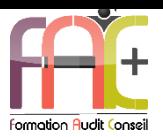

# **Formation Bureautique**

WORD Niveau 3 – Expert

Durée : 21 heures

Modalités et moyens pédagogiques : Démonstrations – Exercices – Cas pratiques

Eligible au CPF Certifications : TOSA WORD

## **Public concerné**

 Cette formation s'adresse à du personnel administratif ayant des documents complexes à rédiger ou toute personne ayant une bonne pratique de Word.

#### **Prérequis**

- Avoir suivi le cours Word Niveau II ou avoir les connaissances équivalentes.
- Une connexion internet stable ainsi qu'un ordinateur sont requis pour les cours à distance ainsi que l'accès à la plateforme E-learning (nous contacter si besoin).
- Avoir installé le logiciel Microsoft Word (nous contacter si besoin)

#### **Objectifs pédagogiques**

- Maitriser l'environnement et des méthodes
- Maitriser la mise en page et mise en forme
- Maitriser les outils d'édition
- Maitriser les objets graphiques et tableaux

#### **Moyens et méthodes pédagogiques**

- La formation est dispensée par un formateur professionnel spécialisé.
- Lors du présentiel ou distanciel, nous utilisons un diaporama que nous déroulons au fur et à mesure de la séquence. Nous alternons ce support avec des exercices pratiques sur le logiciel enseigné.
- La partie e-learning peut s'effectuer soit depuis votre domicile, soit en nos locaux selon votre choix. Vous effectuerez des applications et exercices en suivant les vidéos de formation, pas à pas.

#### **Moyens techniques**

#### **Présentiel**

- Nos salles de formation sont équipées d'un écran et vidéo projecteur.
- Nous utilisons un poste par participant.

#### **Distanciel**

 Nous utilisons l'outil Whereby permettant d'organiser des classes virtuelles (tableau blanc, partage d'écran ou de vidéo, etc.). Accès direct en ligne sans installation de logiciel.

#### **E-learning**

 Vous recevez vos identifiants par mail et accédez à vos cours en suivant le lien communiqué. Vous serez guidé par téléphone ou

en face à face pour vos premiers accès. Vous pouvez accéder à la plateforme via votre ordinateur, votre tablette ou votre smartphone pour lire les vidéos.

 La formation interactive est composée de vidéos de formation, d'exercices d'entraînement (+ corrigés) et de points d'informations complémentaires.

## **Assistance**

- Nous restons à votre disposition pendant votre parcours par email, téléphone ou classe virtuelle.
- Nous répondons dans un délai maximal de 24 heures.
- Des ateliers de corrections d'exercices sont organisés à la demande.

#### **Modalités de suivi**

#### **Présentiel / Distanciel**

- Les heures effectuées (cours et/ou ateliers) seront émargées.
- A la fin d'un module, afin de valider les acquis, un exercice est donné à réaliser seul ou en groupe, puis corrigé à titre individuel ou avec le groupe.

#### **E-learning**

- Le temps passé sur les leçons apparait sur le relevé de connexion édité depuis la plateforme.
- La réussite ou non des exercices est indiquée.

## **Evaluation de la formation**

- Des évaluations pourront être proposées dans le courant de la formation.
- Une certification TOSA WORD conclut cette action de formation. Elle déterminera votre niveau. Votre score, dont la validité est de 3 ans pourra être affiché sur votre CV.
- La formation sera sanctionnée par une attestation individuelle de formation et un certificat TOSA.
- Vous évaluerez, à votre tour, les formateurs et l'établissement.

#### **Durée de la formation et modalités d'organisation**

- Nombre d'heures : 21h
	- Présentiel : à définir
	- E-learning : à définir
- Dates : à définir

#### **Tarif**

Blended : 1764,00 €

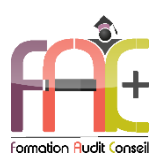

# Programme WORD NIVEAU III **Nivegu Expert**

# Environnement / Méthodes

- Personnalisation de l'environnement Word
	- Personnaliser la barre d'outils Accès rapide
	- Personnaliser le ruban
	- Maîtriser totalement les différents modes d'affichage
	- Enregistrer et exécuter des macros depuis l'onglet Développeur
- Partage et protection d'un fichier
	- Protéger un document partagé
	- Protéger un document par un mot de passe
	- Fusionner et comparer des documents
- $\triangle$  Ouiz
- Exercice

## Mise en page et forme

- Mise en forme :
	- Utiliser l'option de Police masquée
	- Maîtriser les options de police OpenType
	- Utiliser l'Inspecteur de style
	- Maîtriser d'une manière exhaustive le fonctionnement des thèmes (couleurs, polices, effets graphiques)
	- Connaître de manière exhaustive toutes les options de gestion de styles (Inspecteur de Styles, recommandations, restrictions, valeur par défaut, choix d'affichage dans le volet Styles)
	- Maîtriser les effets spéciaux de texte
- Mise en page :
	- Insérer un filigrane sur une seule page
	- Appliquer des effets spéciaux
	- Créer et formater une section
	- Créer des en-têtes et pieds de page différenciés
	- Utiliser d'une manière experte les sauts de page, les sauts de section et les options du multicolonnage
	- Créer et gérer des liens entre zones de texte
- Quiz
- Exercice

## **Outils d'édition**

- Outils d'édition complexes
	- Personnaliser la table des matières
- Utiliser les options de recherche expertes
- Utiliser le fichier ExcludeDictionaryFR140c.lex
- Créer et utiliser tout type de bloc de construction (en-têtes de page, pages de garde, tableaux, zones de texte, etc.)
- Créer un style de liste
- Importer les styles d'un autre document
- Créer un jeu de styles rapide
- Maîtriser totalement les champs
- Maîtriser les corrections automatiques, y compris les règles AutoMaths
- Création et gestion d'un publipostage
	- Créer un courrier principal
	- Créer la liste des destinataires ou utiliser une liste sous Word ou Excel
	- Sélectionner et trier des destinataires en fonction de critères
	- Insérer des champs pour la fusion
	- Réaliser la fusion
	- Créer des étiquettes pour le publipostage
- $*$  Quiz
- Exercice

# Objets graphiques et tableaux

- Gestion des objets graphiques et des tableaux
	- Maîtriser l'habillage et l'ancrage des objets et leur disposition dans le document
	- Utiliser des connecteurs
	- Utiliser le volet de sélection
	- Connaître d'une manière exhaustive les outils de retouche d'image (effet artistique) et de rognage
	- Gérer d'une manière experte les zones de dessin
- QuickPart et formulaires :
	- Créer et gérer des formulaires et maîtriser totalement les différents contrôles (contrôles de contenu et contrôles hérités, contrôles ActiveX)
- Quiz
- Exercice

# Exercice de synthèse

 Création d'un document permettant d'utiliser l'ensemble des connaissances